# Package 'optedr'

January 20, 2022

Title Calculating Optimal and D-Augmented Designs

Version 1.0.1

Description Calculates D-, Ds-, A- and I-optimal designs for non-linear models, via an implementation of the cocktail algorithm (Yu, 2011, [<doi:10.1007/s11222-010-9183-2>](https://doi.org/10.1007/s11222-010-9183-2)). Compares designs via their efficiency, and D-augments any design with a controlled efficiency. An efficient rounding function has been provided to transform approximate designs to exact designs.

License GPL-3

Encoding UTF-8

URL <https://github.com/kezrael/optedr>

BugReports <https://github.com/kezrael/optedr/issues>

#### RoxygenNote 7.1.1

**Suggests** test that  $(>= 3.0.0)$ , mockery, markdown, tidyverse

Imports ggplot2, purrr, rlang, crayon, cli, magrittr, dplyr, nleqslv, shiny, DT, shinydashboard, shinyalert, plotly, hrbrthemes, shinyjs, orthopolynom

Config/testthat/edition 3

NeedsCompilation no

Author Carlos de la Calle-Arroyo [aut, cre]

```
(<https://orcid.org/0000-0002-5099-888X>),
Jesús López-Fidalgo [aut] (<https://orcid.org/0000-0001-7502-8188>),
Licesio J. Rodríguez-Aragón [aut]
(<https://orcid.org/0000-0003-4970-3877>)
```
Maintainer Carlos de la Calle-Arroyo <carlos.calle.arroyo@gmail.com>

Repository CRAN

Date/Publication 2022-01-20 09:52:42 UTC

# R topics documented:

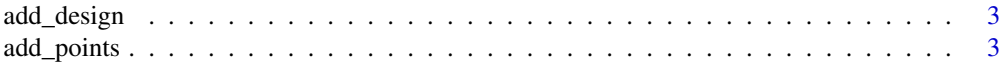

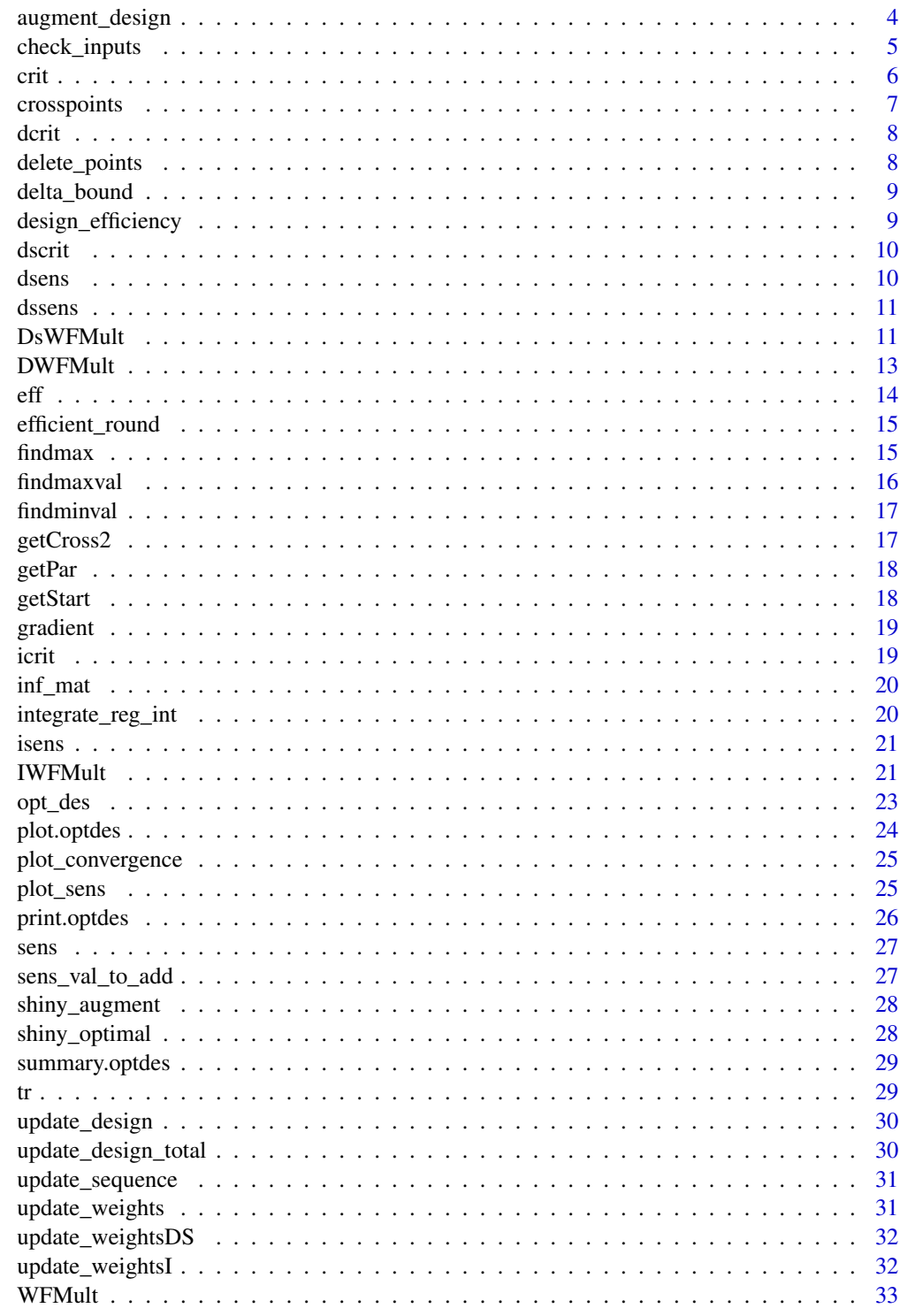

<span id="page-2-0"></span>

Add two designs

#### Usage

add\_design(design\_1, design\_2, alpha)

#### Arguments

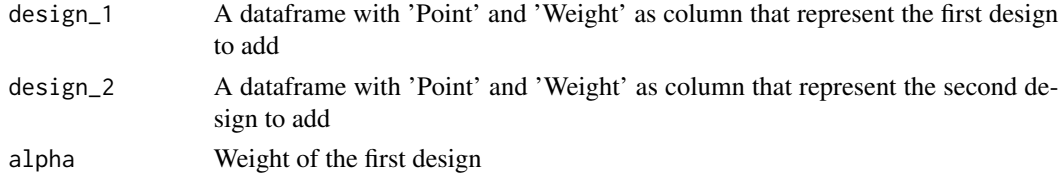

# Value

A design as a dataframe with the weighted addition of the two designs

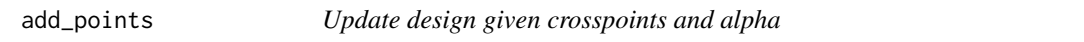

#### Description

Given a set of points, a weight and the design, the function adds these points to the new design with uniform weight, and combined weight alpha

#### Usage

add\_points(points, alpha, design)

#### Arguments

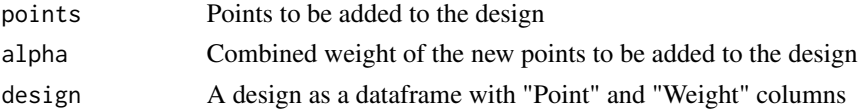

#### Value

A design as a dataframe with "Point" and "Weight" columns that is the addition of the design and the new points

<span id="page-3-0"></span>augment\_design *Augment Design*

#### Description

D-Augments a design. The user gives an initial design for which he would like to add points and specifies the weight of the new points. Then he is prompted to choose a minimum efficiency. After that, the candidate points region is calculated and the user can choose the points and weights to add.

#### Usage

```
augment_design(
  init_design,
  alpha,
 model,
 parameters,
 par_values,
 design_space,
  calc_optimal_design,
 weight_fun = function(x) 1)
```
# Arguments

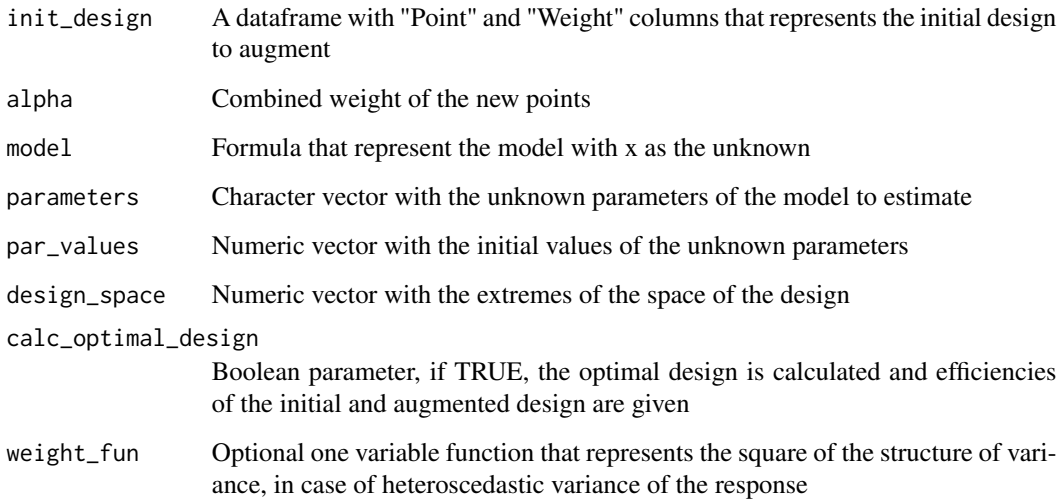

# Value

A dataframe that represents the D-augmented design

# <span id="page-4-0"></span>check\_inputs 5

#### Examples

```
init\_des \leq data . frame("Point" = c(30, 60, 90), "Weight" = c(1/3, 1/3, 1/3))
augment_design(init_des, 0.25, y \sim 10^{(a-b)/(c+x)}, c("a","b","c"),
 c(8.07131, 1730.63, 233.426), c(1, 100), TRUE)
augment_design(init_des, 0.25, y ~ 10^(a-b/(c+x)), c("a","b","c"),
 c(8.07131, 1730.63, 233.426), c(1, 100), FALSE)
```

```
check_inputs Check Inputs
```
#### Description

Function to check that the inputs given to the function opt\_des are correct. If not, throws the correspondent error message.

#### Usage

```
check_inputs(
  Criterion,
  model,
  parameters,
  par_values,
  design_space,
  init_design,
  join_thresh,
  delete_thresh,
  delta,
  tol,
  tol2,
  par_int,
 matB,
  reg_int,
  desired_output,
  weight_fun
)
```
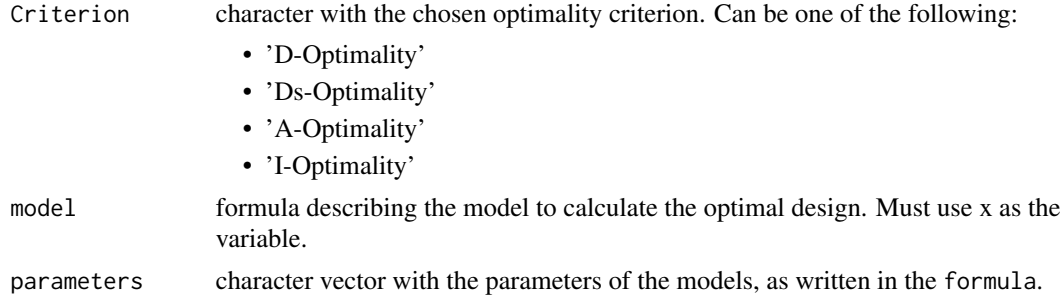

<span id="page-5-0"></span>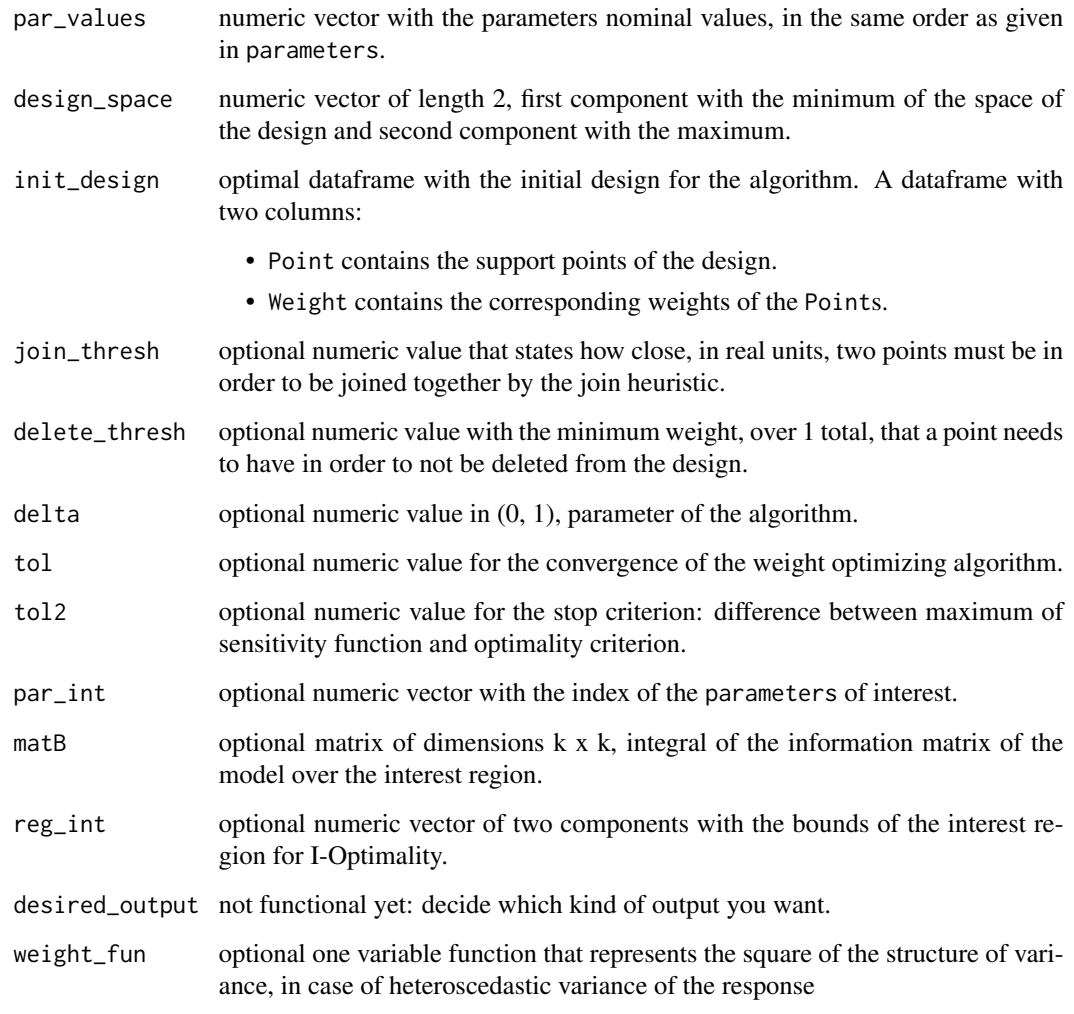

crit *Master function for the criterion function*

# Description

Depending on the Criterion input, the function returns the output of the corresponding criterion function given the information matrix.

# Usage

```
crit(Criterion, M, k = 0, par_info = c(1), math = NA)
```
# <span id="page-6-0"></span>crosspoints 7

# Arguments

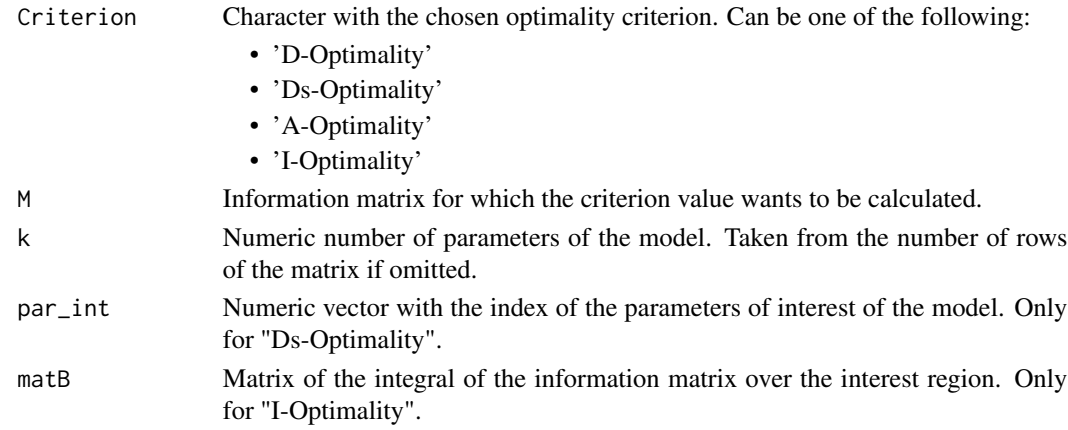

# Value

Numeric value of the optimality criterion for the information matrix.

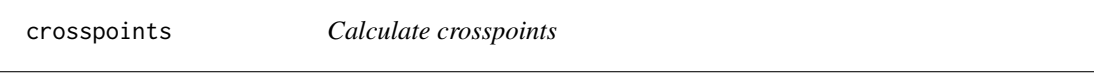

# Description

Given the parameters for D-augmenting a design, this function calculates the crosspoints in the sensitivity function that delimit the candidate points region

#### Usage

crosspoints(deff, alpha, k, sens, gridlength, tol, xmin, xmax)

### Arguments

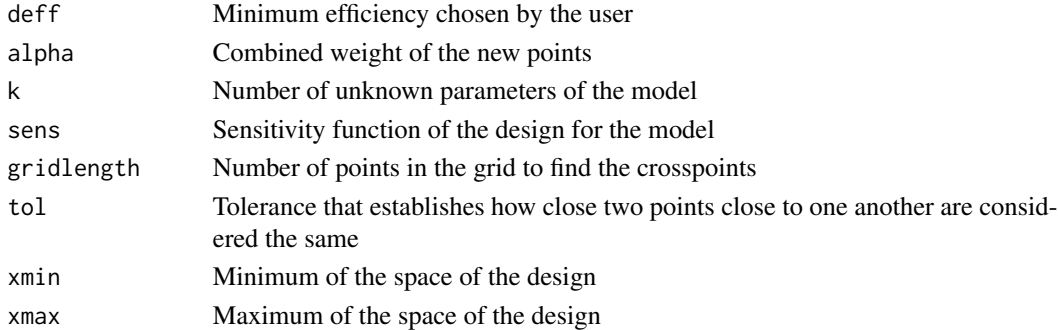

#### Value

A numeric vector of crosspoints that define the candidate points region

<span id="page-7-0"></span>Calculates the value of the D-Optimality criterion, which follows the expression:

$$
\phi_D = \frac{1}{|M|}^{1/k}
$$

#### Usage

dcrit(M, k)

#### Arguments

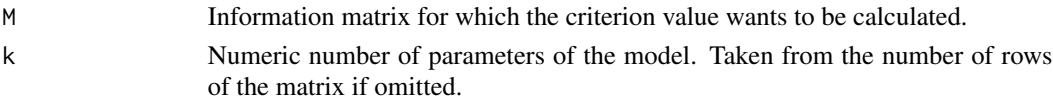

#### Value

numeric value of the D-optimality criterion for the information matrix.

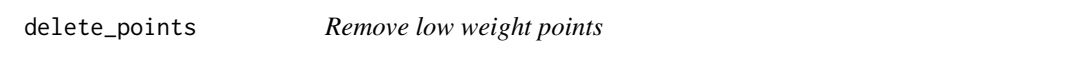

#### Description

Removes the points of a design with a weight lower than a threshold, delta, and distributes that weights proportionally to the rest of the points.

#### Usage

```
delete_points(design, delta)
```
#### Arguments

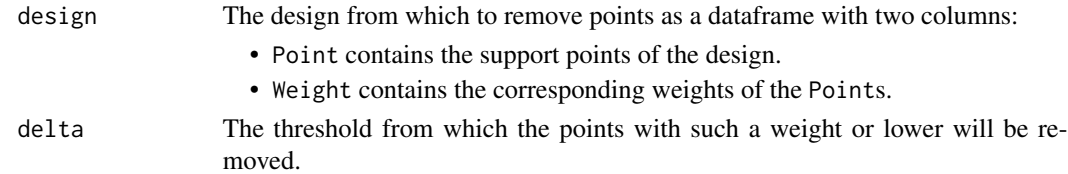

#### Value

The design without the removed points.

<span id="page-8-0"></span>

Given the weight of new points, number of parameters and range of the sensitivity function, calculates the range of possible minimum efficiency for the D-augmented design.

#### Usage

delta\_bound(alpha, k, sens\_min, sens\_max = Inf)

#### Arguments

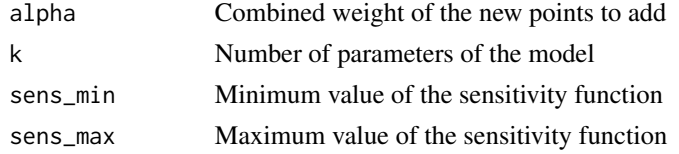

# Value

A numeric vector with two components, minimum and maximum efficiency (over 1)

design\_efficiency *Efficiency between optimal design and a user given design*

### Description

Takes a optimal design provided from the function opt\_des and a user given design and compares their efficiency

#### Usage

```
design_efficiency(opt_des_obj, design)
```
#### Arguments

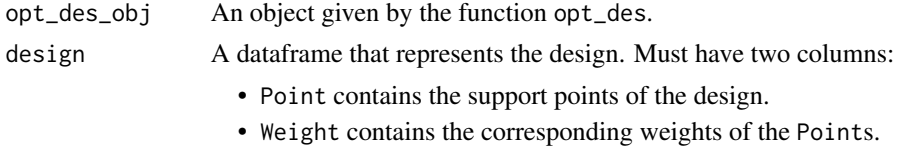

#### Value

The efficiency as a value between 0 and 1

#### See Also

opt\_des

#### Examples

```
result <- opt_des("D-Optimality", y ~ a * exp(-b / x), c("a", "b"), c(1, 1500), c(212, 422))
design <- data.frame("Point" = c(220, 240, 400), "Weight" = c(1 / 3, 1 / 3, 1 / 3))
design_efficiency(result, design)
```
#### dscrit *Criterion function for Ds-Optimality*

#### Description

Calculates the value of the Ds-Optimality criterion, which follows the expression:

$$
\phi_D = \frac{|M_{22}|}{|M|}^{1/s}
$$

#### Usage

dscrit(M, par\_int)

#### Arguments

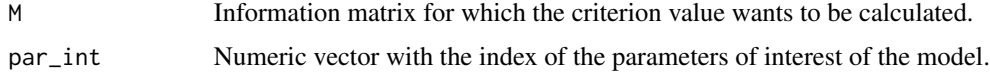

#### Value

Numeric value of the Ds-optimality criterion for the information matrix.

dsens *Sensitivity function for D-Optimality*

#### Description

Calculates the sensitivity function from the gradient vector and the Identity Matrix.

#### Usage

dsens(grad, M)

<span id="page-9-0"></span>

#### <span id="page-10-0"></span>dssens and the contract of the contract of the contract of the contract of the contract of the contract of the contract of the contract of the contract of the contract of the contract of the contract of the contract of the

#### Arguments

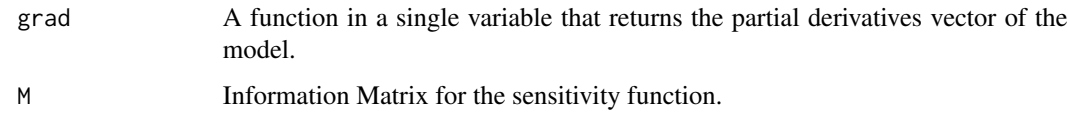

#### Value

The sensitivity function as a matrix of single variable.

dssens *Sensitivity function for Ds-Optimality*

#### Description

Calculates the sensitivity function from the gradient vector, the Identity Matrix and the parameters of interest.

#### Usage

dssens(grad, M, par\_int)

#### Arguments

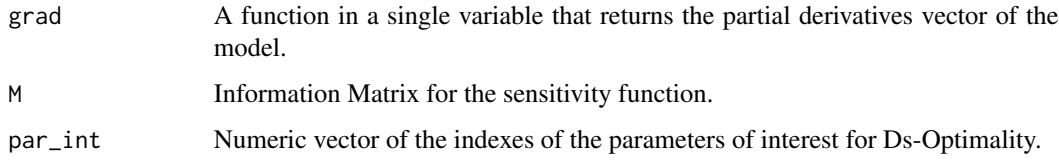

#### Value

The sensitivity function as a matrix of single variable.

<span id="page-10-1"></span>DsWFMult *Cocktail Algorithm implementation for Ds-Optimality*

#### Description

Function that calculates the Ds-Optimal designs for the interest parameters given by intPar. The rest of the parameters can help the convergence of the algorithm.

# Usage

```
DsWFMult(
  init_design,
  grad,
 par_int,
 min,
 max,
  grid.length,
  join_thresh,
  delete_thresh,
  delta_weights,
  tol,
  tol2
)
```
#### Arguments

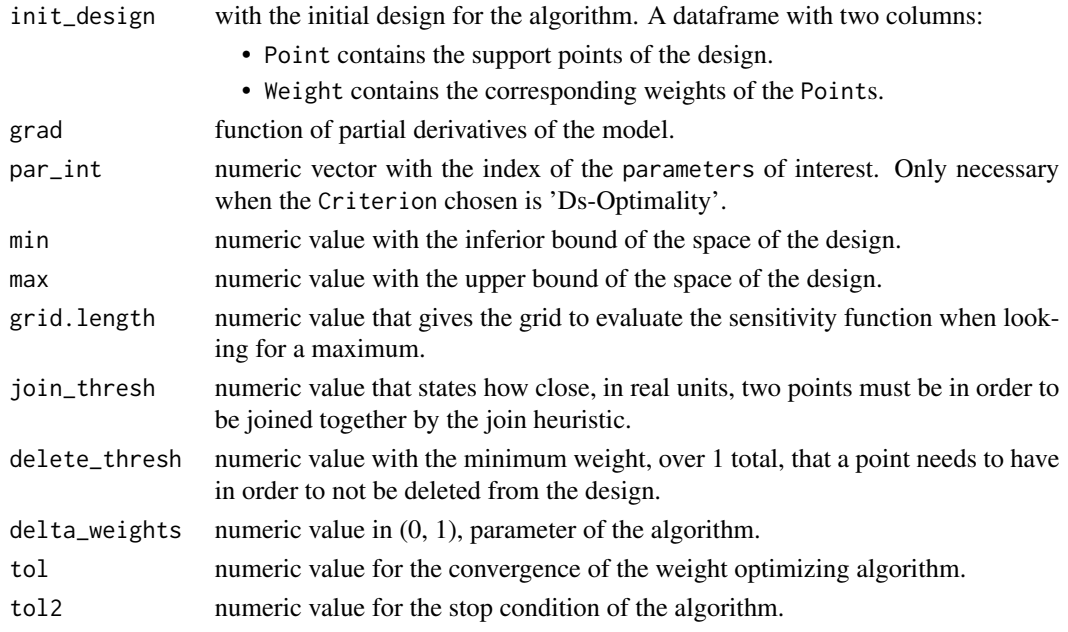

#### Value

list correspondent to the output of the correspondent algorithm called, dependent on the criterion. A list of two objects:

- optdes: a dataframe with the optimal design in two columns, Point and Weight.
- sens: a plot with the sensitivity function to check for optimality of the design.

#### See Also

Other cocktail algorithms: [DWFMult\(](#page-12-1)), [IWFMult\(](#page-20-1)), [WFMult\(](#page-32-1))

<span id="page-11-0"></span>

<span id="page-12-1"></span><span id="page-12-0"></span>

Function that calculates the DsOptimal design. The rest of the parameters can help the convergence of the algorithm.

#### Usage

```
DWFMult(
  init_design,
  grad,
  min,
  max,
  grid.length,
  join_thresh,
  delete_thresh,
  k,
  delta_weights,
  tol,
  tol2
\mathcal{L}
```
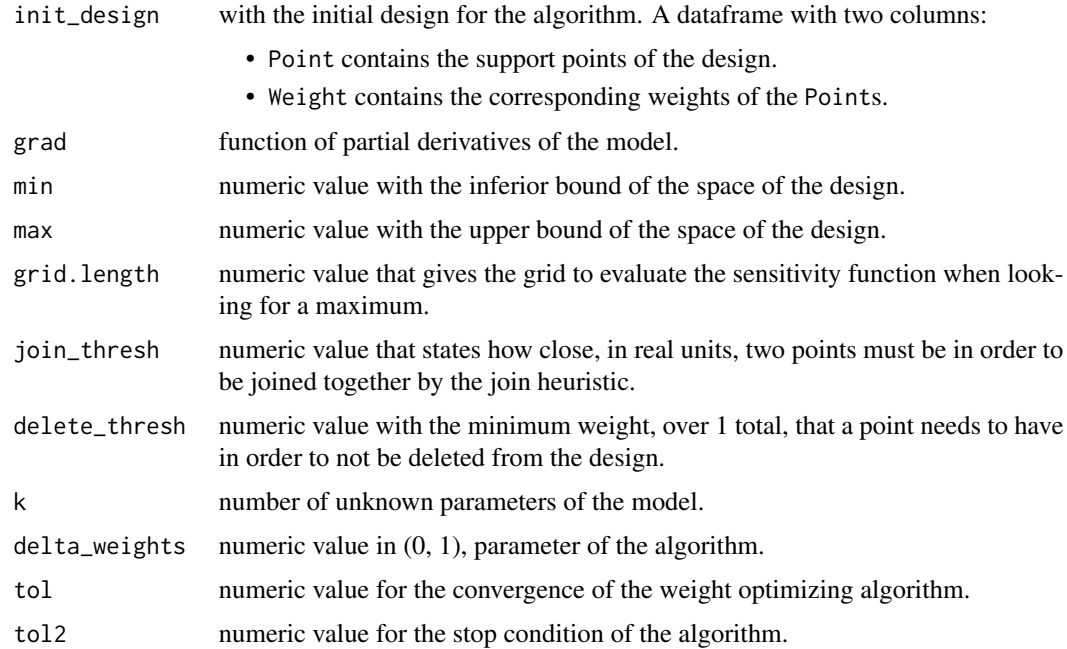

# <span id="page-13-0"></span>Value

list correspondent to the output of the correspondent algorithm called, dependent on the criterion. A list of two objects:

- optdes: a dataframe with the optimal design in two columns, Point and Weight.
- sens: a plot with the sensitivity function to check for optimality of the design.

#### See Also

Other cocktail algorithms: [DsWFMult\(](#page-10-1)), [IWFMult\(](#page-20-1)), [WFMult\(](#page-32-1))

eff *Efficiency between two Information Matrices*

#### Description

Efficiency between two Information Matrices

#### Usage

```
eff(Criterion, mat1, mat2, k = 0, intPars = c(1), matB = NA)
```
#### Arguments

![](_page_13_Picture_155.jpeg)

#### Value

Efficiency of first design with respect to the second design, as a decimal number.

<span id="page-14-0"></span>Takes an approximate design, and a number of points and converts the design to an approximate design. It uses the multiplier (n - l/2) and evens the total number of observations afterwards.

#### Usage

```
efficient_round(design, n, tol = 1e-05)
```
#### Arguments

![](_page_14_Picture_110.jpeg)

#### Value

a data.frame with columns "Point" and "Weight" representing an exact design with n observations

#### Examples

```
design_test <- data.frame("Point" = seq(1, 5, length.out = 7),
         "Weight" = c(0.1, 0.0001, 0.2, 0.134, 0.073, 0.2111, 0.2818))
efficient_round(design_test, 20)
exact_design <- efficient_round(design_test, 21)
aprox_design <- exact_design
aprox_design$Weight <- aprox_design$Weight/sum(aprox_design$Weight)
```
findmax *Find Maximum*

#### Description

Searches the maximum of a function over a grid on a given interval.

#### Usage

findmax(sens, min, max, grid.length)

# <span id="page-15-0"></span>Arguments

![](_page_15_Picture_96.jpeg)

# Value

The value at which the maximum is obtained

#### findmaxval *Find Maximum Value*

# Description

Searches the maximum of a function over a grid on a given interval.

#### Usage

findmaxval(sens, min, max, grid.length)

# Arguments

![](_page_15_Picture_97.jpeg)

# Value

The value of the maximum

<span id="page-16-0"></span>

Searches the maximum of a function over a grid on a given interval.

#### Usage

```
findminval(sens, min, max, grid.length)
```
#### Arguments

![](_page_16_Picture_133.jpeg)

# Value

The value of the minimum

getCross2 *Give effective limits to candidate points region*

#### Description

Given the start of the candidates points region, the parity of the crosspoints and the boundaries of the space of the design returns the effective limits of the candidate points region. Those points, taken in pairs from the first to the last delimit the region.

#### Usage

getCross2(cross, min, max, start, par)

#### Arguments

![](_page_16_Picture_134.jpeg)

#### Value

Vector of effective limits of the candidate points region. Taken in pairs from the beginning delimit the region.

<span id="page-17-0"></span>

Determines if the number of crosspoints is even or odd given the vector of crosspoints

### Usage

getPar(cross)

#### Arguments

cross Vector of crosspoints in the sensitivity function given an efficiency and weight

#### Value

True if the number of crosspoints is even, false otherwise

![](_page_17_Picture_114.jpeg)

Find where the candidate points region starts

# Description

Given the crosspoints and the sensitivity function, this function finds where the candidate points region starts, either on the extreme of the space of the design or the first crosspoints

#### Usage

getStart(cross, min, max, val, sens\_opt)

### Arguments

![](_page_17_Picture_115.jpeg)

#### Value

True if the candidate points region starts on the minimum, False otherwise

<span id="page-18-0"></span>

Calculates the gradient function of a model with respect to the parameters, char\_vars, evaluates it at the provided values and returns the result as a function of the variable x.

#### Usage

```
gradient(model, char_vars, values, weight_fun = function(x) 1)
```
#### Arguments

![](_page_18_Picture_168.jpeg)

#### Value

A function depending on x that's the gradient of the model with respect to char\_vars

icrit *Criterion function for I-Optimality*

#### Description

Calculates the value of the Ds-Optimality criterion, which follows the expression:

$$
\phi_D = \frac{|M_{22}|}{|M|}^{1/s}
$$

#### Usage

icrit(M, matB)

![](_page_18_Picture_169.jpeg)

# <span id="page-19-0"></span>Value

Numeric value of the Ds-optimality criterion for the information matrix.

![](_page_19_Picture_140.jpeg)

### Description

Given the gradient vector of a model in a single variable model and a design, calculates the information matrix.

#### Usage

inf\_mat(grad, design)

#### Arguments

![](_page_19_Picture_141.jpeg)

#### Value

The information matrix of the design, a  $k \times k$  matrix where k is the length of the gradient.

integrate\_reg\_int *Integrate IM*

#### Description

Integrates the information matrix over the region of interest to calculate matrix B to be used in I-Optimality calculation.

#### Usage

integrate\_reg\_int(grad, k, reg\_int)

![](_page_19_Picture_142.jpeg)

#### <span id="page-20-0"></span>isens 21

# Value

The integrated information matrix.

#### isens *Sensitivity function for I-Optimality*

#### Description

Calculates the sensitivity function from the gradient vector, the Identity Matrix and the integral of the one-point Identity Matrix over the interest region. If instead the identity matrix is used, it can be used for A-Optimality.

#### Usage

isens(grad, M, matB)

#### Arguments

![](_page_20_Picture_99.jpeg)

# Value

The sensitivity function as a matrix of single variable.

<span id="page-20-1"></span>![](_page_20_Picture_100.jpeg)

# Description

Function that calculates the I-Optimal designs given the matrix B (should be integral of the information matrix over the interest region), or A-Optimal if given diag(k). The rest of the parameters can help the convergence of the algorithm.

# Usage

```
IWFMult(
  init_design,
  grad,
 matB,
 min,
 max,
  grid.length,
  join_thresh,
  delete_thresh,
  delta_weights,
  tol,
  tol2
)
```
#### Arguments

![](_page_21_Picture_190.jpeg)

#### Value

list correspondent to the output of the correspondent algorithm called, dependent on the criterion. A list of two objects:

- optdes: a dataframe with the optimal design in two columns, Point and Weight.
- sens: a plot with the sensitivity function to check for optimality of the design.

#### See Also

Other cocktail algorithms: [DWFMult\(](#page-12-1)), [DsWFMult\(](#page-10-1)), [WFMult\(](#page-32-1))

<span id="page-21-0"></span>

<span id="page-22-0"></span>

The opt\_des function calculates the optimal design for an optimality Criterion and a model input from the user. The parameters allows for the user to customize the parameters for the cocktail algorithm in case the default set don't provide a satisfactory output. Depending on the criterion, additional details are necessary. For 'Ds-Optimality' the par\_int parameter is necessary. For 'I-Optimality' either the matB or reg\_int must be provided.

#### Usage

```
opt_des(
  Criterion,
  model,
  parameters,
  par\_values = c(1),
  design_space,
  init_design = NULL,
  join_{\text{thresh}} = -1,
  delete_thresh = 0.02,
  delta = 1/2,
  tol = 1e-05,tol2 = 1e-05,
  par\_int = NULL,matB = NULL,
  reg\_int = NULL,desired_output = c(1, 2),
  weight_fun = function(x) 1
\mathcal{L}
```
![](_page_22_Picture_169.jpeg)

<span id="page-23-0"></span>![](_page_23_Picture_174.jpeg)

#### Value

a list of two objects:

- optdes: a dataframe with the optimal design in two columns, Point and Weight.
- sens: a plot with the sensitivity function to check for optimality of the design.

#### Examples

opt\_des("D-Optimality", y ~ a \* exp(-b / x), c("a", "b"), c(1, 1500), c(212, 422))

plot.optdes *Plot function for optdes*

# Description

Plot function for optdes

#### Usage

## S3 method for class 'optdes'  $plot(x, \ldots)$ 

#### <span id="page-24-0"></span>plot\_convergence 25

#### Arguments

![](_page_24_Picture_155.jpeg)

#### Examples

```
rri \le opt_des(Criterion = "I-Optimality", model = y \sim a \star exp(-b / x),
  parameters = c("a", "b"), par_values = c(1, 1500), design_space = c(212, 422),
  reg_int = c(380, 422))
plot(rri)
```
plot\_convergence *Plot Convergence of the algorithm*

#### Description

Plots the criterion value on each of the steps of the algorithm, both for optimizing weights and points, against the total step number.

#### Usage

plot\_convergence(convergence)

#### Arguments

convergence A dataframe with two columns: • criteria contains value of the criterion on each step. • step contains number of the step.

#### Value

A ggplot object with the criteria in the y axis and step in the x axis.

plot\_sens *Plot sensitivity function*

#### Description

Plots the sensitivity function and the value of the Equivalence Theorem as an horizontal line, which helps assess the optimality of the design of the given sensitivity function.

#### Usage

plot\_sens(min, max, sens\_function, criterion\_value)

# <span id="page-25-0"></span>Arguments

![](_page_25_Picture_127.jpeg)

#### Value

A ggplot object that represents the sensitivity function

print.optdes *Print function for optdes*

#### Description

Print function for optdes

# Usage

```
## S3 method for class 'optdes'
print(x, \ldots)
```
#### Arguments

![](_page_25_Picture_128.jpeg)

# Examples

```
rri \le opt_des(Criterion = "I-Optimality", model = y \sim a \star exp(-b / x),
  parameters = c("a", "b"), par_values = c(1, 1500), design_space = c(212, 422),
  reg_int = c(380, 422))
print(rri)
```
Calculates the sensitivity function given the desired Criterion, an information matrix and other necessary values depending on the chosen criterion.

#### Usage

```
sens(Criterion, grad, M, par_int = c(1), matB = NA)
```
#### Arguments

![](_page_26_Picture_129.jpeg)

# Value

The sensitivity function as a matrix of single variable.

sens\_val\_to\_add *Calculates sensitivity function value for given delta and efficiency*

#### Description

Uses the formula to calculate the sensitivity function value that delimits which points can be added to the design guaranteeing the chosen efficiency.

#### Usage

sens\_val\_to\_add(deff, alpha, k)

<span id="page-26-0"></span>

#### <span id="page-27-0"></span>Arguments

![](_page_27_Picture_98.jpeg)

# Value

Value of the sensitivity function over. Points with a sensitivity function over that are suitable to be added.

shiny\_augment *Shiny D-augment*

# Description

Launches the demo shiny application to D-augment several preespecified models

#### Usage

shiny\_augment()

# Examples

shiny\_augment()

shiny\_optimal *Shiny Optimal*

#### Description

Launches the demo shiny application to calculate optimal designs for Antoine's Equation

# Usage

shiny\_optimal()

#### Examples

shiny\_optimal()

<span id="page-28-0"></span>summary.optdes *Summary function for optdes*

# Description

Summary function for optdes

#### Usage

## S3 method for class 'optdes' summary(object, ...)

#### Arguments

![](_page_28_Picture_123.jpeg)

#### Examples

```
rri \le opt_des(Criterion = "I-Optimality", model = y \sim a \star exp(-b / x),
  parameters = c("a", "b"), par_values = c(1, 1500), design_space = c(212, 422),
  reg_int = c(380, 422))
summary(rri)
```
tr *Trace*

# Description

Return the mathematical trace of a matrix, the sum of its diagonal elements.

#### Usage

tr(M)

# Arguments

M The matrix from which to calculate the trace.

#### Value

The trace of the matrix.

<span id="page-29-0"></span>

Updates a design adding a new point to it. If the added point is closer than delta to an existing point of the design, the two points are merged together as their arithmetic average. Then updates the weights to be equal to all points of the design.

#### Usage

update\_design(design, xmax, delta, new\_weight)

#### Arguments

![](_page_29_Picture_153.jpeg)

# Value

The updated design.

update\_design\_total *Merge close points of a design*

#### Description

Takes a design and merge together all points that are closer between them than a certain threshold delta.

#### Usage

```
update_design_total(design, delta)
```
![](_page_29_Picture_154.jpeg)

#### <span id="page-30-0"></span>update\_sequence 31

# Value

The updated design.

update\_sequence *Deletes duplicates points*

#### Description

Within a vector of points, deletes points that are close enough (less than the tol parameter). Returns the points without the "duplicates"

# Usage

update\_sequence(points, tol)

#### Arguments

![](_page_30_Picture_137.jpeg)

# Value

The points without duplicates

![](_page_30_Picture_138.jpeg)

#### Description

Implementation of the weight update formula for D-Optimality used to optimize the weights of a design, which is to be applied iteratively until no sizable changes happen.

#### Usage

```
update_weights(design, sens, k, delta)
```
![](_page_30_Picture_139.jpeg)

#### <span id="page-31-0"></span>Value

returns the new weights of the design after one iteration.

update\_weightsDS *Update weight Ds-Optimality*

# Description

Implementation of the weight update formula for Ds-Optimality used to optimize the weights of a design, which is to be applied iteratively until no sizable changes happen.

#### Usage

```
update_weightsDS(design, sens, s, delta)
```
#### Arguments

![](_page_31_Picture_128.jpeg)

#### Value

returns the new weights of the design after one iteration.

update\_weightsI *Update weight I-Optimality*

#### Description

Implementation of the weight update formula for I-Optimality used to optimize the weights of a design, which is to be applied iteratively until no sizable changes happen. A-Optimality if instead of the integral matrix the identity function is used.

#### Usage

```
update_weightsI(design, sens, crit, delta)
```
#### <span id="page-32-0"></span> $WFMult$  33

#### Arguments

![](_page_32_Picture_175.jpeg)

#### Value

returns the new weights of the design after one iteration.

<span id="page-32-1"></span>![](_page_32_Picture_176.jpeg)

# Description

Depending on the Criterion the cocktail algorithm for the chosen criterion is called, and the necessary parameters for the functions are given from the user input.

#### Usage

```
WFMult(
  init_design,
  grad,
  Criterion,
  par_int = NA,
  \text{matB} = \text{NA},
  min,
  max,
  grid.length,
  join_thresh,
  delete_thresh,
  k,
  delta_weights,
  tol,
  tol2
```
#### Arguments

)

init\_design with the initial design for the algorithm. A dataframe with two columns:

- Point contains the support points of the design.
- Weight contains the corresponding weights of the Points.

<span id="page-33-0"></span>![](_page_33_Picture_165.jpeg)

# Value

list correspondent to the output of the correspondent algorithm called, dependent on the criterion. A list of two objects:

- optdes: a dataframe with the optimal design in two columns, Point and Weight.
- sens: a plot with the sensitivity function to check for optimality of the design.

# See Also

Other cocktail algorithms: [DWFMult\(](#page-12-1)), [DsWFMult\(](#page-10-1)), [IWFMult\(](#page-20-1))

# <span id="page-34-0"></span>Index

∗ cocktail algorithms DsWFMult , [11](#page-10-0) DWFMult , [13](#page-12-0) IWFMult , [21](#page-20-0) WFMult, [33](#page-32-0) add\_design, [3](#page-2-0) add\_points , [3](#page-2-0) augment\_design , [4](#page-3-0) check\_inputs , [5](#page-4-0) crit , [6](#page-5-0) crosspoints , [7](#page-6-0) dcrit , [8](#page-7-0) delete\_points , [8](#page-7-0) delta\_bound , [9](#page-8-0) design\_efficiency , [9](#page-8-0) dscrit , [10](#page-9-0) dsens, [10](#page-9-0) dssens , [11](#page-10-0) DsWFMult , [11](#page-10-0) , *[14](#page-13-0)* , *[22](#page-21-0)* , *[34](#page-33-0)* DWFMult , *[12](#page-11-0)* , [13](#page-12-0) , *[22](#page-21-0)* , *[34](#page-33-0)* eff , [14](#page-13-0) efficient\_round , [15](#page-14-0) findmax , [15](#page-14-0) findmaxval , [16](#page-15-0) findminval , [17](#page-16-0) getCross2 , [17](#page-16-0) getPar , [18](#page-17-0) getStart , [18](#page-17-0) gradient , [19](#page-18-0) icrit , [19](#page-18-0) inf\_mat , [20](#page-19-0) integrate\_reg\_int , [20](#page-19-0) isens , [21](#page-20-0) IWFMult , *[12](#page-11-0)* , *[14](#page-13-0)* , [21](#page-20-0) , *[34](#page-33-0)*

opt\_des , [23](#page-22-0)

plot.optdes , [24](#page-23-0) plot\_convergence , [25](#page-24-0) plot\_sens , [25](#page-24-0) print.optdes , [26](#page-25-0)

sens , [27](#page-26-0) sens\_val\_to\_add , [27](#page-26-0) shiny\_augment, [28](#page-27-0) shiny\_optimal , [28](#page-27-0) summary.optdes , [29](#page-28-0)

#### tr , [29](#page-28-0)

update\_design , [30](#page-29-0) update\_design\_total , [30](#page-29-0) update\_sequence , [31](#page-30-0) update\_weights , [31](#page-30-0) update\_weightsDS , [32](#page-31-0) update\_weightsI , [32](#page-31-0)

WFMult , *[12](#page-11-0)* , *[14](#page-13-0)* , *[22](#page-21-0)* , [33](#page-32-0)